# **R**

**Control Structures, Functions, and Objects**

### **If Statements**

• The if statement in R is very C like in it's syntax

```
if (condition) {
} else {
}
```
Addition else if clauses have the syntax of

```
else if (condition) {
  }
```

```
In [ ]: ] ## This won't work, else needs to be on same line as end of if\begin{array}{c} \text{if}(\begin{array}{cc} 4 > 5 \\ \text{print}(\text{"Bad Math"} \end{array}) \end{array}\}elseprint("Seems right to me")
              \}
```

```
In [ ]: \begin{array}{|l|l|}\n\hline\n\text{if(4 > 5)} & \text{if(4 > 5)} \\
\text{print("Bad Math")} & & \text{else (} \\
\hline\n\text{print("Seems right to me")}\n\hline\n\end{array}\}
```

```
In [ ]: a \le 4b \sim 2if ( a %% b == 0 )
         \{print(paste(a,"is even"))
        } else {
              print(paste(a, "is odd"))
        \}
```

```
In [ ]: ] ## Produces warning only, probably not the intended test condition
         \text{vec1} < -\text{c}(2, 4, 6, 8)if( vec1 %% 2 == 0){
              print("All elements are even")
         \} else\{print("Not all elements are even")
         \}
```

```
In [ ]: \vert vec1 <- c(2,4,6,8)
         if( all(vec1 %% 2 == 0)){
             print("All elements are even")
         \} else{
             print("Not all elements are even")
         \}
```
### **If Tricks**

• if on the right hand side of an assignment

```
var <- if (condition){
       value
        ł
  else{value
  \mathcal{E}
```
• The ifelse function to apply to vectors

```
ifelse(expression_generating_boolean_vector, value_if_true, value_if_fa
lse)
```

```
In [ ]: ] num1 <- 100
         num2 < -1000largest_number - if(num1 > num2){
             num1\} else {
             num2}<br>print(largest_num)
```

```
In [ ]: float <- 100.004
         truncated <- if (float %% 1 != 0){
             float %/% 1
         \} else{
             float
         }<br>print(truncated)
```
In [ ]:  $\text{vec3} < -1:10$ print(ifelse(vec3 %% 3 == 0,<br>"Is Divisible by 3",<br>"Isn't Divisibly by 3" ))

# In [ ]:  $\begin{array}{|l|l|}\n\hline\n\end{array} \text{vec4} \leq -5:5$ <br>  $\begin{array}{|l|l|}\n\hline\n\end{array} \text{print}(\text{ifelse}(\text{vec4} < 0, -1, 1))$

### **Switch Statement**

- R doesn't have a switch statement, only a switch function **switch**(expression, value1, value2, value3...) **switch**(expression, key1 = value1, key2 = value2, default)
- The switch function takes an expression, followed by a list of things to return if matched
	- With out any parameter keywords, the expression needs to be an integer
	- When using keywords, a parameter with out a keyword is assumed to be a default value

```
In [ ]: word <- switch(3,"one","two","three","four","five","six","seven")
        print(word)
        translation <- switch(word, one="uno",two="dos",
                               three="tres",four="quatro",
                               "un numero")
        print(translation)
         print(switch("seven", one="uno",two="dos",
                      three="tres",four="quatro",
                      "un numero"))
```
# **For Loops**

- For loops in R look like for-each loops, but are still numeric
- The function  $seq\_along(X)$  produces the sequence of indices for a given object to loop through

```
for(var in integer_vector){
  }
```
Many libraries exist that attempt to produce better, faster for loops

In [ ]: 
$$
\begin{bmatrix} \text{for}(i \text{ in } 1:5) \{ \\ \text{print}(i \land 2) \\ \text{array}(i \text{ in } 2) \end{bmatrix}
$$

#### In  $[ ]:$  print(mtcars)

#### In  $[ ]: ]$  ## How can I make this print thet names of the column? for (feature in seq\_along(mtcars)){ print(paste("The median is",<br>median(mtcars[[feature]]))) }

# **Logic Controlled Loops**

- R offers only one truly controlled logic loop, the standard while loop **while**(condition){ }
- R also provides a repeat loop, which repeats forever, and must be broken out of explicitly

```
repeat{
       if(condition) break
  }
```

```
In [ ]:
         haystack <- c(1, 34, 5, 5, 1, 4, 6, 0)i \leq 1while(haystack[i] != 6){
                  i \le i + 1}<br>print(paste("I found 6 at position",i))
```

```
In [ ]:
        end \leq -1repeat\{print("This is the song that never ends, yes it goes on and on my friends,
                    some people started singing it not knowing what it was, and they will
          keep on
                    singing it forever just because...")
             if (end == 10) break
             end \leftarrow end + 1\}
```
# **Lapply**

- Often times we are just looping over a data structure in R to apply a function to every member
	- The R function lapply does this without writing out the entire loop
- This is the first of many functional programming style statements we will encounter in R
	- Entire libraries have been created to further this style of programming lapply(data,**function**)

In  $[ ]: ]$  ## What is the return type do you think? results\_1 <- lapply(mtcars, median)<br>print(results\_1)

In  $[ ]: ]$  ## What is the return type do you think? results\_s <- sapply(mtcars, median)<br>print(results\_s)

### **Functions**

- A function in R is declared using the syntax **function**(parameter list){ **function** body }
- The result of this is assigned to a variable which is then used as the function name

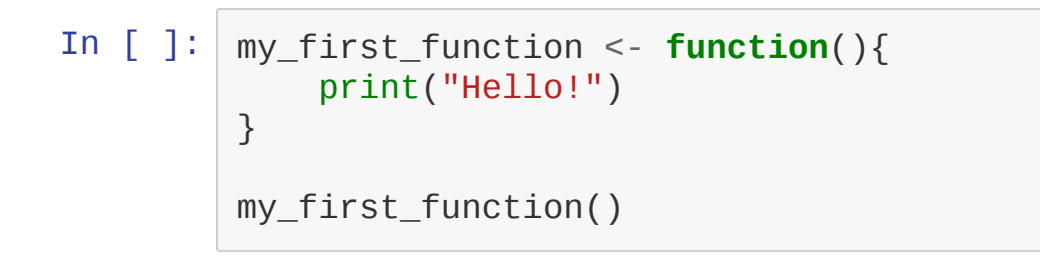

In [ ]:  $my\_second\_function \leq -$  **function**(a, b, c){<br>print(a \* b + c)  $\}$  my\_second\_function(1,2,3)

# **Returning From Functions**

- To explicitly return from an R function, use the return function
	- Note that this is a function, not a statement, and requires parentheses **return** (x)
- If no return function is called, an R function will return the value of the last expression of the function by default

```
In [ ]: explicit_return \leq - function(a, b)
              \{return (a %/% b + a %% b)
         }<br>print(explicit_return(20,3))
```

```
In [ ]: ] implicit_return <- function(a,b)
            {<br>a %/% b + a %% b<br>}<br>print(implicit_return(20,3))
```
## **Function Practice**

Use lapply and a function to return the squares of all numbers from 1 to 25

### **Function Parameters and Arguments**

- R provides a wide variety of parameter options
	- Keyword parameters
	- Default parameters
	- **Positional parameters**
- $\bullet$  R also allows a list to provide the arguments to a function, using the do.call function

```
do.call(function_name, list_of_arguments)
```